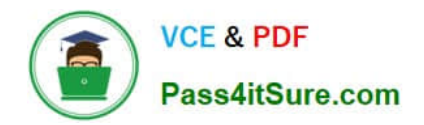

# **HP0-Y52Q&As**

Applying HP FlexNetwork Fundamentals

# **Pass HP HP0-Y52 Exam with 100% Guarantee**

Free Download Real Questions & Answers **PDF** and **VCE** file from:

**https://www.pass4itsure.com/hp0-y52.html**

100% Passing Guarantee 100% Money Back Assurance

Following Questions and Answers are all new published by HP Official Exam Center

**C** Instant Download After Purchase

**@ 100% Money Back Guarantee** 

- 365 Days Free Update
- 800,000+ Satisfied Customers  $\epsilon$  or

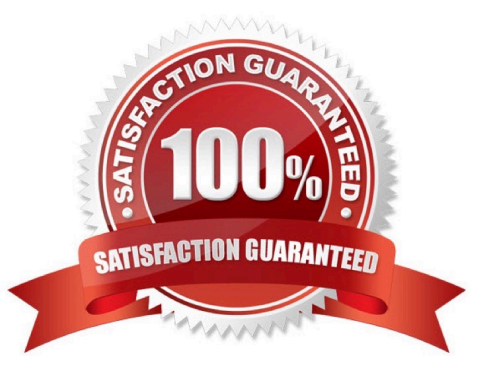

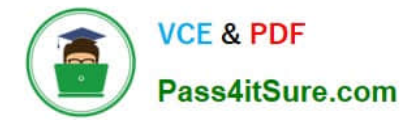

#### **QUESTION 1**

Refer to the exhibit.

```
[Comware] display ip routing-table
Routing Tables: Public
Destinations : 7 Routes : 7
Destination/Mask
                   Proto
                                Cost
                                       NextHop
                                                    Interface
                           Pre
10.2.0.0/18OSPF
                           10
                                110
                                        10.1.1.5Vlan3
10.2.64.0/1810.1.1.13Vlan5
                    OSPF
                           10<sub>1</sub>130
10.2.128.0/17
                    OSPF
                           10
                                30
                                        10.1.1.5Vlan3
10.2.192.0/17
                    OSPF
                           104010.1.1.13
                                                    Vlan5
<-output omitted->
```
The exhibit shows partial output of the HP Comware display ip routing-table command. Note the Pre or preference column.

On an HP ProVision switch, what is the corresponding term used for the Pre column in the Comware output shown in the exhibit?

- A. protocol ranking
- B. administrative distance
- C. cost
- D. metric

Correct Answer: B

### **QUESTION 2**

What does the traceroute command identify on an HP ProVision switch?

- A. each Layer 3 device between the switch and a destination
- B. the path to each router connected to the switch
- C. debug output tracing entries to the routing table
- D. each physical device between the switch and a destination

Correct Answer: B

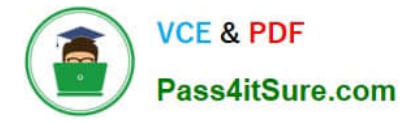

## **QUESTION 3**

A network administrator needs to restrict access to the console port of an HPE Comware switch. When a user connects to the console port and opens a terminal session, the switch should prompt the user for a password. How should the administrator configure user interfaces on the Comware switch?

A. Set the authentication mode to password on the VTY 0 15 interfaces and then set the password on the VTY 0 15 interfaces.

B. Set the authentication mode to scheme on the VTY 0 15 interfaces and then set the password globally.

C. Set the authentication mode to password on the AUX 0 interface and then set the password on the AUX 0 interface.

D. Set the authentication mode to scheme on the AUX 0 interface and then set the password globally.

Correct Answer: C

#### **QUESTION 4**

A customer purchases HP Intelligent Management Center (IMC) to help manage their network. The customer needs access to real-time and historical data about users and applications that consume bandwidth. Which IMC module should the customer purchase?

- A. NTA
- B. WSM
- C. UAM
- D. EAD

Correct Answer: A

#### **QUESTION 5**

Exhibit1.

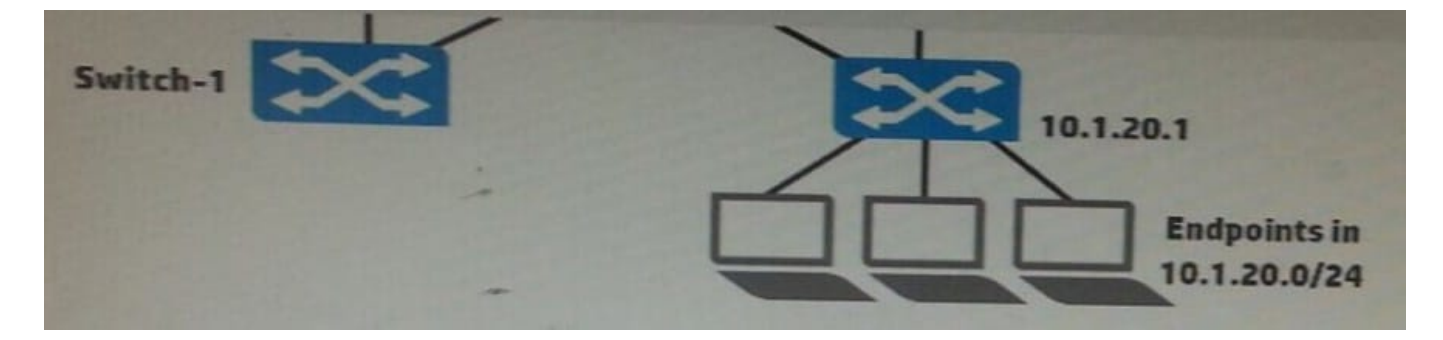

Exhibit 2

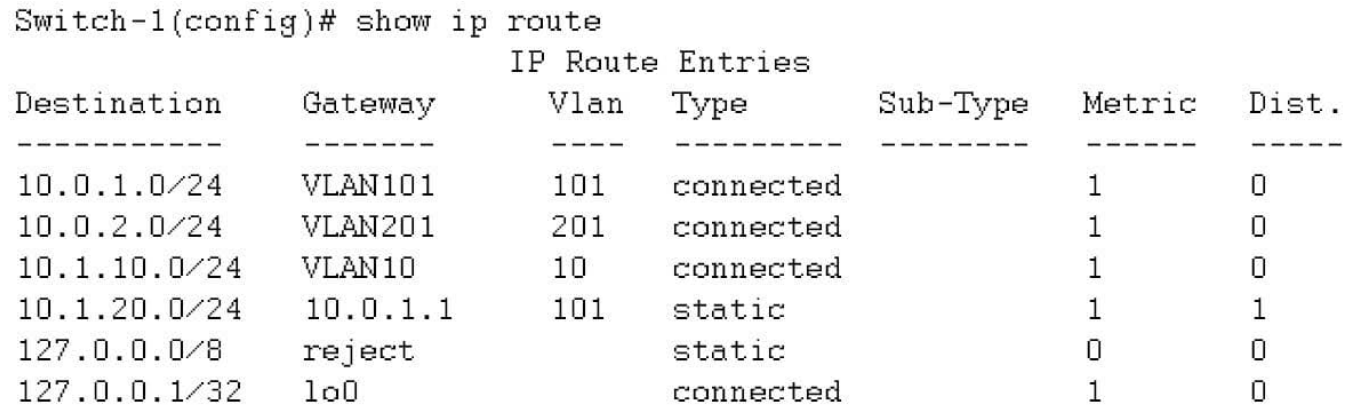

A network administrator wants to create a backup IP route to 10.1.20.0/24 on Switch-1. The backup route should use Link 2, and it should only be used if Link 1 is down. What is the correct setup to accomplish this?

A. an IP route through 10.0.2.2 with administrative distance 1

B. an IP route through 10.1.20.1 with administrative distance 1

C. an IP route through 10.0.2.2 with administrative distance 10

D. an IP route through 10.1.20.1 with administrative distance 10

Correct Answer: D

[Latest HP0-Y52 Dumps](https://www.pass4itsure.com/hp0-y52.html) [HP0-Y52 VCE Dumps](https://www.pass4itsure.com/hp0-y52.html) [HP0-Y52 Exam Questions](https://www.pass4itsure.com/hp0-y52.html)